# **BAB III METODE PENELITIAN**

#### **3.1 Desain Penelitian**

Desain Penelitian akan memunculkan prosedur untuk memperoleh informasi yang diperlukan untuk menyelesaikan fenomena atau masalah dalam penelitian. Desain penelitian merupakan dasar dalam melakukan penelitian.Desain penelitian juga bertujuan untuk memberi pegangan yang jelas dan terstruktur kepada peneliti dalam melakukan penelitiannya. Oleh sabab itu, desain penelitian yang baik menghasilkan penelitian yang efektif dan efisien.

Penelitian ini termasuk kedalam penelitian asosiatif kausalkarena nantinya akan mengetahui apakah terdapat pengaruh atau tidak antara variable satu dengan yang lainnya. Variabel yang dimaksud adalah prestasi mata pelajaran produk kreatif kewirausahaan dan minat berwirausaha siswa kelas XI jurusan Desain Pemodelan dan Informasi Bangunan SMK Negeri 6 Bandung. Adapun jenis pendekatan penelitian yang digunakan yaitu pendekatan Kuantitatif, dimana dalam mengukur variabel bebas dan variabel terikatnya berupa angka-angka dan kemudian dicari pengaruh antar kedua variable tersebut.

#### **3.2 Partisipan**

Partisipan adalah semua orang atau manusia yang berpartisipasi atau ikut serta dalam suatu kegiatan. Menurut Sumarto (2003 hlm 17).Pengambilan bagian atau keterlibatan orang atau masyarakat dengan cara memberikan dukungan (tenaga, pikiran maupun materi) dan tanggung jawabnya terhadap setiap keputusan yang telah diambil demi tercapainya tujuan yang telah ditentukan bersama .

Dari pernyataan diatas maka dapat disimpulkan bahwa partisipan ialah subjek yang dilakukan didalam kegiatan yang memberikan respon terhadap proses kegiatan serta mendukung pencapaian tujuan dan bertanggung jawab atas keterlibatannya.

Dalam penelitian ini peneliti melibatkan beberapa partisipan yaitu :

### a. SMK Negeri 6 Bandung

Kegiatan penelitian tentunya memerlukan tempat penelitian yang akan dijadikan sebagai latar untuk memperoleh data yang diperlukan baik data primer maupun sekunder yang nantinya mendukung tercapainya tujuan penelitian.

Penelitian ini bertempat di Sekolah Menengah Kejuruan Negeri 6 Bandung, Riung bandung, Soekarno-Hatta St, Cisaranten Kidul, Gedebage, Bandung. Penelitian ini dilaksanakan di SMK Negeri 6 Bandung, Karena berbagai pertimbangan antara lain :

- 1) Belum ada penelitian sebelumnya tentang peneltian yang akan dilakukan sekarang yaitu Pengaruh Prestasi Belajar Mata Pelajaran Produk Kreatif Kewirausahaan Terhadap Minat Berwirausaha Siswa Kelas DPIB SMKN 6 Bandung yang secara khusus menggunakan pendekatan Kuantitatif
- 2) Kondisi yang dibutuhkan tepat dan sesuai untuk penelitian ini
- 3) Tersedianya fasilitas dan data yang dibutuhkan.
- 4) SMK Negeri 6 Bandung salah satu sekolah yang telah menerapkan belajar berbasis Kewirausaan dalam proses belajarnya terutama pada jenis mata pelajaran produktif
- 5) SMK Negeri 6 Bandung memeberikan izin kepada peneliti untuk melakukan penelitian
- b. Kepala Sekolah SMK Negeri 6 Bandung

Drs. H. Rd. Muhammad Lukman, M.Si adalah sebagai Kepala SMK Negeri 6 Bandung, Pada penelitian ini membantu proses perizinandalam penelitian yang dilakukan. Dalam pertimbangannya kepalasekolahdapat menjadi perantara ataupun lansung dalam memberikan memberikan informasi terkait profil sekolah, akademikkesiswaan, kurikulum, fasilitas, dan kegiatan siswa Eskul (Ekstrakurikuler).yang bersangkutan dengan kebutuhan penelitian.

c. Guru Produk Kreatif Kewirausahaan SMK Negeri 6 Bandung

Dalam penelitian ini memerlukan data administrasi maupun pengetahuan tentang bagaimana interaksi antara Guru dan Siswa dalam proses belajar mengajar, khususnya dalam penelitian ini yang berfokus pada minat siswa dalam berwirausaha dalam mata pelajaran Produk Kreatif Kewirausahaan.

d. Siswa Kelas XI SMK Negeri 6 Bandung

Penelitian ini berfokus pada siswa kelas XI Jurusan Desain Pemodelan dan Informasi Bangunan. Jumlah kelas yang di teliti ialah lima kelas XI DPIB.

### **3.3 Populasi dan Sampel**

#### **3.3.1.Populasi**

Populasi adalah wilayah generalisasi yang terdiri atas: objek atau subjek yang mempunyai kualitas dan karakteristik tertentu yang ditetapkan oleh peniliti untuk dipelajari dan kemudian ditarik kesimpulannya. (Sugiyono, 2011 hlm. 117), Kesimpulannya bahwa populasi merupakan suatu kumpulan menyeluruh dari obyek yang merupakan perhatian dari peneliti.

Adapun populasi dari penelitian ini ialah seluruh siswa kelas XI DPIB SMK Negeri 6 Bandung yang terdiri dari 5 kelas seperti tertera pada tabel 3.1 dibawah ini :

| No | Kelas        | Jumlah |
|----|--------------|--------|
|    | XI DPIB 1    |        |
|    | XI DPIB 2    | 33     |
|    | XI DPIB 3    | 33     |
|    | XI DPIB 4    | 29     |
|    | XI DPIB 5    | 30     |
|    | Jumlah Total | 156    |

Tabel 3. 1Populasi Penelitian

#### **3.3.2. Sampel**

Menurut Arikunto( 2006, hlm. 131) sampel adalah sebagian atau wakil dari populasi yang akan diteliti. Pengambilan sampeldilakukan sedemikian rupa sehingga diperoleh sampel atau contoh yang benar-benar dapat berfungsi sebagai contoh,dan dapat mengambarkan keadaan populasi yang sebenarnya.

Dalam penelitian kali ini menggunakan teknik *simple random sampling* dalam menentukan sampel dari populasi karena peneliti menganggap anggota populasi bersifat *relative* homogen. Menurut Sugiyono (2011 hlm. 120),Pengambilan anggota sampel dari populasi dilakukan secara acak tanpa memperhatikan strata yang ada dalam populasi itu Dalam penentuan jumlah sampel siswa dilakukan melalui perhitungan dengan menggunakan rumus Slovin sebagai berikut:

$$
n = \frac{N}{Nd^2 + 1}
$$

(Riduwan, 2008 hlm 65)

Dimana :

n= Jumlah sampel

N= Jumlah populasi

 $d =$  Presisi yang ditetapkan (5 %)

Berdasarkan rumus tersebut maka jumlah sampel yang akan diteliti adalah sebagai berikut:

$$
n = \frac{N}{N \cdot d^2 + 1} = \frac{156}{(156) \cdot 0 \cdot 0 \cdot 5^2 + 1} = \frac{156}{1 \cdot 39} = 112,23 \approx 112 \text{Responden}
$$

Langkah Selanjutnya adalah menentukan sampel setiap kelas secara proporsional yang teridiri dari lima kelas. Dengan rumus sebagai berikut

$$
ni = \frac{Ni}{N} \times n
$$

Dimana :

 $ni = J$ umlah sampel tiap kelas

 $N = J$ umlah populasi

 $Ni = Jumlah populasi tiap kelasi$ 

 $n = J$ umlah sampel

#### Tabel 3. 2 Sampel Penelitian

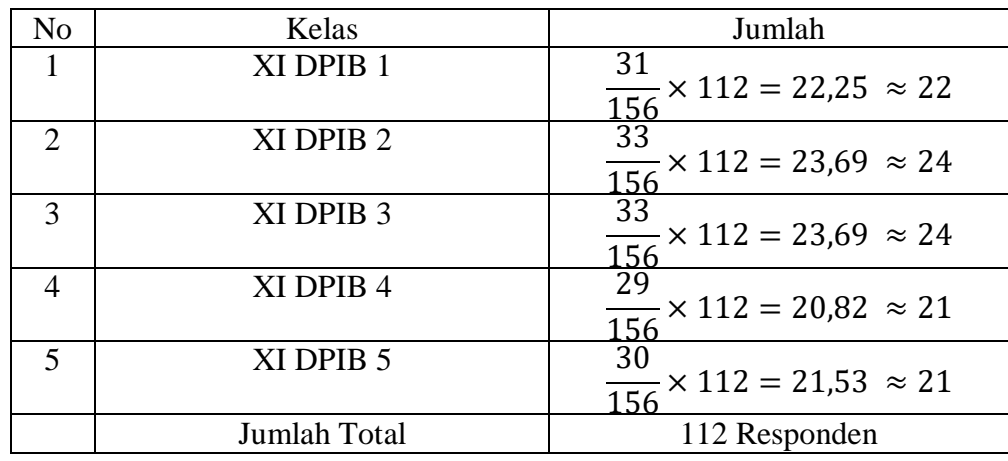

#### **3.4 Instrumen Penelitian**

Pada prinsipnya meneliti adalah melakukan pengukuran, maka dari itu diperlukan alat ukur yang baik.Alat ukur dalam penelitian yang digunakan untuk mengukur suatu fenomena yaitu instrumen penelitian. Menurut Arikunto (2006, hlm. 160), Instrument penelitian adalah alat atau fasilitas yang digunakan oleh peneliti dalam mengumpulkan data agar pekerjaanya lebih mudah dan hasilnya lebih baik, dalam arti cermat, lengkap dan sistematis sehingga lebih mudah diolah. Sedangkan menurut Ibrahim (2007, hlm. 96), Instrument sebagai alat pengumpuldata harus betul betul dirancang dan dibuat sedemikian rupa sehingga menghasilkan data empiris sebagaimana adanya.

Pada saat penyusunan instrumen penelitian, menurut Arikuto (2006, hlm. 166) ada beberapa hal yang mesti diperhatikan yaitu sebagai berikut:

- a. Perencanaan, meliputi perumusan tujuan, menentukan variable, dankategorisasi variabel. Untuk keperluan tes, langkah ini meliputiperumusan tujuan dan pembuatan tabel spesifikasi
- b. Penulis butir soal, atau item kuesioner, penyusun skala.
- c. Penyuntingan, yaitu melengkapi instrumen dengan pedomanmengerjakan surat pengantaran, kunci jawaban dan lain-lain yangdiaggap perlu.
- d. Uji coba,baik dalam skala kecil maupun skala besar.
- e. Penganalisaan hasil, analisis item, melihat jawaban peninjauan saran-saran dan sebagainya.
- f. Mengadakan revisi, terhadap item-item yang dirasa kurang sempurna, dengan mendasarkan diri pada data yang diperoleh sewaktu uji-coba

Adapun instrumen penelitian yang digunakan dalam penelitian kali ini daintaranya adalah :

a. Studi Dokumentasi

Studi dokumentasi ini digunakan untuk mendapatkan data variabel X yaitu prestasi belajar siswa pada mata pelajaran produk kreatif kewirausahaan, dengan data yang digunakan ialah nilai raport siswa kelas XI Jurusan DPIB SMK Negeri 6 Bandung.

Pada penelitian ini, peneliti menggunakan teknik pengumpulan data dengan studi dokumenter untuk menghimpun data yang berhubungan dengan variabel penelitian.Dalam hal ini, studi dokumenter digunakan untuk melengkapi beberapa data yang diperlukan oleh peneliti dan tidakdidapatkan oleh instrument penelitian yang sebelumnya terpilih. Prestasi belajar Siswa, Profil Sekolah, dan data lainya yang dapat mendukung penelitian ini.

## b. Angket atau Kuisioner

Angket atau Kuisioner ini dugunakan untuk mendapatkan data variabel Y yaitu minat berwirausaha siswa kelas XI Jurusan DPIB SMK Negeri 6 Bandung tahun ajaran 2020/2021.

Angket adalah suatu teknik pengumpulan data dengan menggunakan seperangkat daftar pernyataan atau pertanyaan tertulis secara terbuka ataupun tertutup yang nantinya akan diberikan kepada responden untuk dijawab. Menurut Arikunto (2006, hlm.151) mengungkapkan bahwa, kuesioner merupakan sejumlah pertanyaan tertulis yang digunakanuntuk memperoleh informasi dari responden dalam arti laporan tentangpribadinya, atau hal-hal yang ia ketahui.

Dengan diadakannya tes angket ini peneliti mengharapkan dapat menggali banyak informasi dari subjek yang berkaitan secara langsung dengan masalah yang ada dalam penelitian yang menjadi fokus utama dalam penelitian ini.

Angket yang digunakan dalam penelitian ini adalah angket tertutup, karena pertanyaan atau pernyataan telah memiliki alternatifjawaban atau pilihan yang tinggal dipilih oleh responden. Responden tidak bisa memberikan jawaban atau respon yang lain kecuali yang telah tersedia sebagai alternatif jawaban. Dalam penelitian kali ini skala yang digunakan dalam angket menggunakan skala Likert kategori pilihan genap, yaitu empat pilihan kategori. Menurut Sukardi (2003, hlm.147) menyatakan bahwa untuk menskor skala kategori Likert, jawaban diberi bobot atau disamakan dengan nilai kuantitatif 4,3,2,1 untuk empat pilihan pernyataan positif dan 1,2,3,4 untuk pernyataan negatif.

Tabel 3. 3 Rentang Skala Likert

| Pernyataan                                   | Sangat | Setuju | Tidak  | Sangat Tidak |
|----------------------------------------------|--------|--------|--------|--------------|
|                                              | Setuju |        | Setuju | Setuju       |
| Positif                                      |        |        |        |              |
| Negatif                                      |        |        |        |              |
| $\cdots$ and $\cdots$<br>1.471<br>$\sqrt{2}$ |        |        |        |              |

*(Sumber: Sukardi, 2004, hlm.147)*

Langkah-langkah pengumpulan data dengan angket dalam penelitian ini, adalah sebagai berikut :

- 1) Menyusun kisi-kisi angket dengan merumuskan indikator pertanyaan.
- 2) Menyusun pertanyaan dengan bentuk pertanyaan berstruktur dan jawaban tertutup.
- 3) Membuat pedoman atau petunjuk cara menjawab pertanyaan, guna memudahkan responden untuk menjawab pertanyaan.
- 4) Jika angket sudah tersusun baik, dilakukan uji coba lapangan agar dapat diketahui kelamahannya.
- 5) Angket yang telah diujicobakan kemudian diolah untuk melihat apakah terdapat kelemahan untuk selanjutnya direvisi, baik dari segi bahasa atau pertanyaannya. Atau dihapus jika pertanyaan lain masih dapat mewakili indikator yang ada.
- 6) Menggandakan angket sesuai banyaknya jumlah responden.

Pada pembuatan angket atau kuisioner peneliti mengacu pada kisi-kisi intrumen penelitian yang ditetapkan sebelumnya sesuai indikator setiap variabel, yang diambil dari sekumpulan teori yang ada. Berikut merupakan kisi-kisi yang akan digunakan :

| <b>Variabel</b>              | No                                     | <b>Indikator</b>            | <b>Nomor Soal</b> | Jumlah         |
|------------------------------|----------------------------------------|-----------------------------|-------------------|----------------|
|                              | $\mathbf{1}$                           | Percaya diri                | $1-5$             | 5              |
|                              | $\overline{2}$                         | Rasa Suka                   | $6 - 8$           | 3              |
|                              | 3                                      | Prasaan Senang              | $9 - 11$          | 3              |
|                              | 4                                      | Prestasi                    | $12 - 14$         | 3              |
|                              | 5                                      | Kengingnan / Kemauan        | $15 - 17$         | 3              |
| Minat                        | 6                                      | Usaha baru                  | 18-20             | 3              |
| Berwirausaha<br>(Variabel Y) | $\overline{7}$<br>Peluang dalam bisnis |                             | $21 - 23$         | 3              |
|                              | 8                                      | Keuntungan berwirausaha     | $24 - 26$         | 3              |
|                              | 9                                      | Kerugian dalam berwirausaha | 27-29             | 3              |
|                              | 10                                     | Pantang Menyerah            | $30 - 32$         | 3              |
|                              | 11                                     | Kemampuan dibidangnya       | 33-37             | 5              |
|                              | Inovatif<br>12                         |                             | 38-40             | $\overline{3}$ |
|                              | 13                                     | Teknologi                   | $41 - 45$         | 5              |

Tabel 3. 4 Kisi-Kisi Instrumen

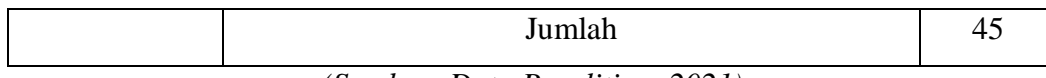

*(Sumber: Data Penelitian, 2021)*

#### **3.5 Teknik Uji Instrumen**

### **3.5.1 UjiValiditas**

Uji validitas merupakan ketetapan atau kesesuaian alat ukur terhadap konsep yang akan diukur dalam penelitian, sehingga alat ukur benar-benar dapat mengukur apa yang harusnya diukur. Menurut Arifin (2011, hlm. 245), Validitas adalah suatu derajat ketepatan instrumen atau juga alat ukur, maksudnya apakah instrumen yang digunakan betul-betul tepat untuk mengukur apa yang diukur. Dalam penelitian ini, untuk mengetahui tingkat validitas suatu instrumen, dapat digunakan koefisien korelasi dengan menggunakan rumus *product-moment* dari Pearson.

Adapun rumus perhitungan *product-moment,* yaitu :

$$
r_{xy} = \frac{N \sum XY - (\sum X) (\sum Y)}{\sqrt{\{N \sum X^2 - (\sum X)^2\} \{N \sum Y^2 - (\sum Y)^2\}}}
$$

(Arifin, 2009 hlm.154)

Dimana :

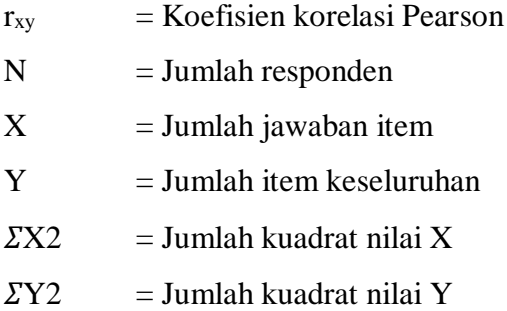

Setelah harga koefisien korelasi  $(r_{xy})$  diperoleh, bandingkan dengan r tabel korelasi *product moment* pearson. Dengan ketentuan apabila rxy> r tabel maka item soal dinyatakan valid, dan sebaliknya.

Pada penelitian ini nilai r tabel yang digunakan dengan taraf signifikansi 5% dan jumlah responden 20 adalah 0,444. Maka apabila r hitung  $(r_{xy})$  lebih besar dari 0,444 item soal dinyatakan valid, dan apabila r hitung lebih kecil dari 0,444 maka item soal dinyatakan tidak valid. Berikut hasil ujivaliditas instrument penelitian kali ini.

| <b>Soal</b>    | hitung | tabel | Ket.         | <b>Nomor</b><br><b>Soal</b> | r<br>hitung | r<br>tabel | Ket.         |
|----------------|--------|-------|--------------|-----------------------------|-------------|------------|--------------|
| $\mathbf{1}$   | 0.562  | 0.444 | Valid        | 24                          | 0.759       | 0.444      | Valid        |
| $\overline{2}$ | 0.708  | 0.444 | Valid        | 25                          | 0.652       | 0.444      | Valid        |
| 3              | 0.750  | 0.444 | Valid        | 26                          | 0.386       | 0.444      | <b>Tidak</b> |
| $\overline{4}$ | 0.653  | 0.444 | Valid        | 27                          | 0.632       | 0.444      | Valid        |
| 5              | 0.087  | 0.444 | <b>Tidak</b> | 28                          | 0.343       | 0.444      | <b>Tidak</b> |
| 6              | 0.624  | 0.444 | Valid        | 29                          | 0.525       | 0.444      | Valid        |
| 7              | 0.664  | 0.444 | Valid        | 30                          | 0.849       | 0.444      | Valid        |
| 8              | 0.766  | 0.444 | Valid        | 31                          | 0.596       | 0.444      | Valid        |
| 9              | 0.714  | 0.444 | Valid        | 32                          | 0.647       | 0.444      | Valid        |
| 10             | 0.687  | 0.444 | Valid        | 33                          | 0.529       | 0.444      | Valid        |
| 11             | 0.591  | 0.444 | Valid        | 34                          | 0.840       | 0.444      | Valid        |
| 12             | 0.503  | 0.444 | Valid        | 35                          | 0.458       | 0.444      | Valid        |
| 13             | 0.541  | 0.444 | Valid        | 36                          | 0.485       | 0.444      | Valid        |
| 14             | 0.789  | 0.444 | Valid        | 37                          | 0.592       | 0.444      | Valid        |
| 15             | 0.761  | 0.444 | Valid        | 38                          | 0.474       | 0.444      | Valid        |
| 16             | 0.468  | 0.444 | Valid        | 39                          | 0.643       | 0.444      | Valid        |
| 17             | 0.559  | 0.444 | Valid        | 40                          | 0.379       | 0.444      | <b>Tidak</b> |
| 18             | 0.556  | 0.444 | Valid        | 41                          | 0.568       | 0.444      | Valid        |
| 19             | 0.715  | 0.444 | Valid        | 42                          | 0.458       | 0.444      | Valid        |
| 20             | 0.690  | 0.444 | Valid        | 43                          | 0.459       | 0.444      | Valid        |
| 21             | 0.661  | 0.444 | Valid        | 44                          | 0.402       | 0.444      | <b>Tidak</b> |
| 22             | 0.587  | 0.444 | Valid        | 45                          | 0.341       | 0.444      | <b>Tidak</b> |
| 23             | 0.659  | 0.444 | Valid        |                             |             |            |              |

Tabel 3. 5 Hasil uji Valditas Instrumen

*(Sumber: Data Penelitian, 2021)*

Berdasarkan hasil uji validitas pada instrumen penelitian ini dengan rumus di atas dengan jumlah butir soal 45, didapatkan hasil 39 item soal dinyatakan valid dan 6 butir soal dinyatakan tidak valid yaitu item soal nomor 5, 26, 28, 40, 44 dan 45. (Perhitungan hasil uji validitas terlampir)

## **3.5.2 Uji Reliabilitas**

Uji reliabilitas adalah ketetapan alat tersebut dari suatu instrumen. Suatu instrumen penelitian dikatakan reliabel jika instrumen tersebut menghasilkan hasilyang tetap. Dengan uji reliabilitas ini akan diketahui taraf kepercayaan tinggi ataurendah suatu instrument penelitian. Adapun langkah dan rumus yang digunakan sebagai berikut :

a. Menghitung Varians skor tiap item

$$
a_n^2 = \frac{\sum X^2 - \frac{\sum X^2}{N}}{N}
$$

(Riduwan, 2012 hlm.115)

Dimana :

 $a_n^2$  $=$  harga Varian tiap item

 $\sum X^2$  = Jumlah Kuadrat Jawaban dari tiap responden

 $(\sum X^2)$  = Jumlah skor seluruh responden dari setiap item

 $N =$  Jumlah responden

- b. Mencari jumlah varians butir  $\sum a_b^2$  yaitu dengan menjumlahkan varians dari setiap butir  $(a_b^2)$
- c. Mencari harga varians total dengan rumus:

$$
a_t^2 = \frac{\sum Y^2 - \frac{\sum Y^2}{N}}{N}
$$

(Riduwan, 2012 hlm.115)

Dimana:

 $a_t^2$  = varians total

 $\Sigma y2 =$  jumlah kuadrat jawaban total dari tiap item

 $(\Sigma y2)$ = jumlah skor total dari setiap item

 $N =$  jumlah responden

d. Mencari realibilitas instrument dengan rumus *alpha.* 

$$
a = \left(\frac{k}{(k-1)}\right)\left(1 - \frac{\sum a_b^2}{a_t^2}\right)
$$

(Riduwan, 2012 hlm.115)

Dimana :

 $\alpha$ = reliabilitas instrument

 $k =$ banyaknya item soal

 $a_t^2$  = varians total

 $\sum a_b^2$ = jumlah varians skor tiap Item

Dengan ketentuan:

| <b>Reliabilitas</b>   | Keterangan    |
|-----------------------|---------------|
| $0.80 \le r \le 1.00$ | Sangat Tinggi |
| $0.60 \le r \le 0.80$ | Tinggi        |
| $0.40 \le r \le 0.60$ | Cukup         |
| 0.20 < r < 0.40       | Rendah        |
| r < 0.20              | Sangat Rendah |

Tabel 3. 6 Kriteria Reliabilitas

*(Sumber: Arikunto, 2006 hlm 129)*

Berikut hasil uji reliabilitas uji coba instrumen penelitian ini yang telah diuji dengan *alpha cronbanch* dan diinterpretasikan dengan kriteria reliabilitas di atas :

| <b>Nomor</b><br>Soal | <b>Varian</b><br><b>Butir</b> | <b>Nomor</b><br>Soal | <b>Varian</b><br><b>Butir</b> |
|----------------------|-------------------------------|----------------------|-------------------------------|
| $\mathbf{1}$         | 0.200                         | 21                   | 0.239                         |
| $\overline{2}$       | 0.632                         | 22                   | 0.261                         |
| 3                    | 0.261                         | 23                   | 0.274                         |
| $\overline{4}$       | 0.345                         | 24                   | 0.450                         |
| 5                    | 0.305                         | 25                   | 0.432                         |
| 6                    | 0.516                         | 26                   | 0.450                         |
| 7                    | 0.366                         | 27                   | 0.411                         |
| 8                    | 0.621                         | 28                   | 0.661                         |
| 9                    | 0.274                         | 29                   | 0.526                         |
| 10                   | 0.303                         | 30                   | 0.576                         |
| 11                   | 0.642                         | 31                   | 0.576                         |
| 12                   | 0.513                         | 32                   | 0.484                         |
| 13                   | 0.618                         | 33                   | 0.450                         |
| 14                   | 0.366                         | 34                   | 0.316                         |
| 15                   | 0.345                         | 35                   | 0.366                         |
| 16                   | 0.463                         | 36                   | 0.345                         |
| 17                   | 0.421                         | 37                   | 0.358                         |
| 18                   | 0.326                         | 38                   | 0.555                         |
| 19                   | 0.555                         | 39                   | 0.261                         |
| 20                   | 0.411                         |                      |                               |

Tabel 3. 7 Hasil Uji Reliabilitas

*(Sumber: Data Penelitian, 2021)*

Jumlah varian butir  $= 16,471$ 

Varian total skor  $= 244,934$ 

**Haris Budiman, 2021** *PENGARUH PRESTASI BELAJAR MATA PELAJARAN PRODUK KREATIF DAN KEWIRAUSAHAAN TERHADAP MINAT BERWIRAUSAHA SISWA KELAS XI DPIB SMK NEGERI 6 BANDUNG TAHUN AJARAN 2020/2021*

Universitas Pendidikan Indonesia | repository.upi.edu | perpustakaan.upi.edu

Kesimpulan reliabilitas  $= 0.957$ 

Berdasarkan perhitungan diatas nilai reliabilitas yang dihasilkan adalah sebesar  $0.957 > 0.70$ , maka dapat disimpulkan bahwa seluruh butir pernyataan yang dinyatakan valid serta digunakan dalam kuisioner bersifat reliabel dan termasuk kedalam kategori sangat tinggi.

## **3.6 Prosedur Penelitian**

Sesuai dengan prosedur penelitian pada umumnya, penelitian ini dimulai dari tahap persiapan sampai dengan tahap pembuatan laporan. Dalam penelitian in imengacu pada prosedur yang dikemukakan oleh Arikunto (2012 hlm.22). pada penelitian ini secara mum terdapat tiga tahap prosedur penelitian, yaitu :

a. Tahap Perencanaan

Langkah-langkah dalam tahapan ini ialah memilih masalah, melakukan studi pendahuluan, merumuskan masalah, merumuskan anggapan dasar, memilih jenis pendekatan, menentukan variabel dan sumber data.

1) Memilih Masalah dan Studi Pendahuluan

Peneliti memilih masalah setelah melakukan studi pustaka yang berasal dari beberapa literature seperti internet, buku bacaan, skripsi, artikel, dan berbagai sumber yang relevan.Penelitimelakukan studi pendahuluan dengan berkunjung ke lembaga sekolah terkait yaitu SMK Negeri 6 Bandung guna mempermudah pada saat proses penelitian.

2) Merumuskan Masalah

Kemudian peneliti melakukan perumusan masalah penelitian.Merumuskan masalah ini, dengan melakukan perumusan judul, membuat desain penelitian sesuai dengan masalah dan tujuan penelitian yang telah ditentukan diawal.

3) Memilh Metode dan Pendekatan Penilaian

Dalam tahapan penyusunan ini rancangan penelitian, peneliti memilih metode dan pendekatan penelitian yang digunakan.

4) Menentukan Variabel

Setelah merumuskan masalah maka akan didapatkan variabel-variabel penelitian. Dalam penelitian ini terdapat dua varibel yaitu variabel bebas

(X) adalah prestasi belajar dan variabel terikat (Y) adalah minat berwirausaha siswa kelas XI SMK Negeri 6 Bandung.

b. Tahap penelitian

Dalam tahap ini adalah melakukan dan menyusun instrument, mengumpulkan data, menganalisis data dan kemudian menarik kesimpulan.

c. Tahap Laporan

Pada tahap ini peneliti menyusun laporan dalam bentuk tertulis berdasarkan kaidah-kaidah penulisan karya tulis ilmiah dan sesuai data yang telah diolah.

### **3.7 Analisis Data**

Analisis data merupakan tindakan untuk mengolah data menjadi informasi, baik disajikan dalam bentuk angka maupun narasi yang bermanfaat untuk menjawab masalah dan sub masalah dalam suatu penelitian ilmiah (Jakni, 2016:99). Teknik analisis data dalam penelitian dibagi menjadi dua yaitu statistik deskriptif dan statistik inferensia yang meliputi statistik parametrik dan statistik nonparametrik. Dalam analisis data penelitian ini menggunakan kedua statistik tersebut. Dengan tujuan dari statistik deskriptif untuk menjawab rumusan masalah penelitian nomor 1 dan 2, sedangkan statistik inferensia untuk menjawab rumusan masalah penelitian nomor 3.

#### **3.7.1 Analisis Deskriptif**

Data yang akan didapat dari uji deskriptif yaitu rata-rata *(Mean)*, Standar Deviasi *(SD)*, nilai maksimum, dan nilai minimum, selisih nilai maksimum dengan nilai minimum *(range)*, jumlah skor *(sum),* dan mengetahui kecenderungan di. Pehitungan dibantu dnegan program computer Microsoft Excel

Penetapan jumlah kelas interval, rentang dan panjang kelas menurut Sugiyono (dalam Abidin, 2016 hlm.28)

- a. Jumlah kelas  $= 1 + 3.3 \log n$ , dengan n adalah jumlah responden penelitian
- b. Rentang data = data terbesar data terkecil + 1
- c. Panjang kelas = rentang data : jumlah kelas interval.

 Sedangkan untuk perhitungan nilai kecenderungan instrumen angket menggunakan batasan-batasan sebagai berikut.

| No. | <b>Pedoman</b>        | Kategori      |
|-----|-----------------------|---------------|
|     | $X < Mi - 1*Sdi$      | Sangat Rendah |
|     | $Mi > X > Mi - 1*Sdi$ | Rendah        |
|     | $Mi + 1*SDi > X > Mi$ | Tinggi        |
|     | $X > Mi + 1*Sdi$      | Sangat Tinggi |

Tabel 3. 8 Nilai Kecederungan

*(Sumber : Sugiyono dalam Abidin, 2016 hlm.28)*

Dimana : Mi (Mean Ideal) = 1/2 (nilai tertinggi + Nilai terendah) SDi (Standar Deviasi ideal) =  $1/6$  (nilai tertinggi – nilai terendah

**3.7.2 Uji Persyaratan Analisis**

Uji persyaratan analisis atau biasa disebut uji asumsi yang bertujuan untuk menentukan model statistik inferensia yang digunakan. Uji asumsi pada penelitian ini adalah uji normalitas, uji heteroskedastisitas dan uji linieritas. Sebelum masuk pada tahap pengujian data yang ada pada variabel Y skor mentah diubah menjadi skor baku, Langkah-langkah perhitungan konversi Z-score dan T score:

Menghitung Rata-Rata

$$
Xbar = \frac{\sum x}{n}
$$

Keterangan :

 $Xbar = Rata-rata$ 

 $\sum x$  = Jumlah Harga semua x

 $n = Jumlah Data$ 

Menghitung Simpangan Baku

$$
SD = \sqrt{\frac{\sum (Xi - Xbar)}{n}}
$$

(Sugiyono,2011 hlm.195)

Keterangan :

 $SD = Simpson$ gan Baku

 $(Xi-Xbar)$  = selilisih antar skor xi dengan rata-rata

Mengkonversi nilai z skor dan t skor

$$
Z - skor = \frac{Xi - M}{SD}
$$

$$
T - skor = 50 + 10 \left(\frac{Xi - M}{SD}\right)
$$

(Sugiyono,2011 hlm.195)

Keterangan :

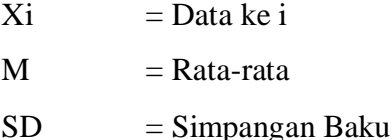

#### **3.7.2.1 Uji Normalitas**

Untuk mengetahui sebaran data pada sebuah kelompok diperlukan uji normalitas untuk melihat apakah data yang diperoleh berdistribusi normal atau tidak. Distribusi frekuensi tersebut dibutuhkan untuk menentukan jenis statistik apa yang nantinya digunakan dalam analisis data. Dimana statistk inferensial terbagi menjadi dua macam yaitu statistik parametris dan statistik non-parametris. Jika data yang telah diuji berdistribusi normal, maka statistik yang digunakan adalah statistik parametris. Begitu pun sebaliknya, apabila distribusi tidak normal atau tidak memenuhi syarat maka statistik yang digunakan adalah statistik nonparametrik. Berikut adalah tahapan dalam melakukan uji normalitas distribusi frekuensi menggunakan rumus chi-kuadrat  $(\chi^2)$ :

Uji normalitas dengan menggunakan Chi&Kuadrat dapat dilakukan dengan langkah &langkah sebagai berikut :

- a. Mencari nilai terbesar dan terkecil
- b. Mencari nilai rentang
- c. Mencari banyak kelas
- d. Mencari panjang kelas interval
- e. Membuat tabel distribusi frekuensi
- f. Mencari rata&rata

g. Mencari simpangan baku / standar deviasi

**Haris Budiman, 2021** *PENGARUH PRESTASI BELAJAR MATA PELAJARAN PRODUK KREATIF DAN KEWIRAUSAHAAN*  h. Membuat daftar frekuensi yang diharapkan dengan cara sebagai berikut :

*TERHADAP MINAT BERWIRAUSAHA SISWA KELAS XI DPIB SMK NEGERI 6 BANDUNG TAHUN AJARAN 2020/2021* Universitas Pendidikan Indonesia | repository.upi.edu | perpustakaan.upi.edu

- 1. Menentukan batas kelas, yaitu ujung bawah kelas interval dikurangi 0.5 dan kemudian ujung atas kelas interval ditambah 0.5
- 2. Mencari nilai Z menggunakan batas bawah dan batas atas kelas interval
- 3. Mencari selisih luas tiap kelas interval dengan cara mengurangkan nilainilai 0-Z tepi bawah dengan tepi atas.
- i. Mencari frekuensi yang diharapkan dengan cara mengalikan luas tiap interval dengan jumlah responden.
- j. Mencari Chi-Kuadrat hitung

$$
x^2 = \sum \frac{(fo - fh)^2}{fh}
$$

(Jakni 2016, hlm. 143)

Dimana:

- *x²* : nilaichi-kuadrat
- *fh* : frekuensi harapan (frekuensiempiris)
- *fe* : frekuensi yang diharapkan (frekuensiiteoritis)

Apabila nilai chi kuadrat yang didapat dari perhitungan lebih kecil dari nilai chi kuadrat tabel dengan taraf signifikansi 5% pada derajat kebebasan jumlah kelas interval dikurangi satu (k-1) maka data dari variabel tersebut terdistribusi normal dan begitu pula sebaliknya.

#### **3.7.2.2 Uji Heteroskedastisitas**

Uji Heteroskedastisitas muncul apabila kesalahan atau residual dari model yang diamati tidak memiliki varians yang konstan dari satu observasi ke observasi lainnya. Untuk mengetahui adanya gejala ini maka dapat dilakukan dengan menggunakan teknik glejser yaitu dengan melakukan analisis regresi dengan menggunakan nilai residual sebagai variabel dependen yang diperoeh dari analisis regresi kemudian membandingkan nilai t hitung dengan nilai t tabel (thitung>ttabel). Pada penelitian ini digunakan uji *Glejser* dengan

Pengambilan keputusan adalah apabila Fhitung  $\geq$  F $\alpha$  (p, n-p-1) maka H0 ditolak pada tingkat signifikansi  $\alpha$ , artinya residual tidak identik atau terjadi heterokedastisitas. Pengambilan keputusan juga dapat melalui p-value dimana H0 ditolak jika p-value < α.

### **3.7.2.3 Uji Linearitas**

Pengujian hipotesis hubungan antar variabel dilakukan dengan menentukanpersamaan garis regresinya terlebih dahulu, untuk mengetahui bentuk hubungan antara variabel bebas dengan variabel terikat. Uji linieritas dimaksudkan untuk mengetahui pola hubungan antar variabel apakah linier atau tidak. Dalam penelitian ini pengujian linieritas dilakukan dengan menggunakan uji F yang dikutip dari Jakni, 2016 hlm. 134 dengan langkah-langkah yang dilakukan adalah sebagai berikut dengan menentukan koefisien a dan b terlebih dahulu:

$$
b = \frac{N\Sigma XY - (\Sigma X)(\Sigma Y)}{N\Sigma X^2 - (\Sigma X)^2} \text{ dan } a = \frac{\Sigma Y - b\Sigma X}{N}
$$

(Jakni, 2016 hlm. 130)

Keterangan:

- *X* =Nilai variabel X
- *Y* =Nilai variabel Y
- N =Banyaknya responden
	- 1. Menghitung jumlah Kuadrat Regresi a (JKa)

$$
JKa=(\Sigma Y)^2
$$

2. Menhitung jumlah Kuadrat Regresi a (JKb)

$$
JKb = b \Sigma XY - \frac{(\Sigma X)(\Sigma Y)}{N}
$$

3. Jumlah Kuadrat Residu (Jkr)

$$
JKr = \sum Y^2 - JKa + JKb
$$

4. Jumlah Kuadrat Kekeliruan (JKkk)

$$
JKkk = \sum (\sum y^2 - \frac{(\sum Y)^2}{N}
$$

5. Derajat Kebebasan Kekeliruan (DBkk)

$$
DBkk = N - K
$$

6. Derajat Kebebasan Ketidak cocokan (DBtc)

$$
DBtc = K - 2
$$

7. Jumlah Kuadrat Ketidak cocokan (JKtc)

$$
JKtc = JKr - JKkk
$$

8. Rerata Kuadrat Kekeliruan (RKkk)

$$
RKkk = \frac{JKkk}{DBkk}
$$

9. Rerata Kuadrat Ketidak cocokan (RKtc)

$$
RKtc = \frac{JKtc}{DBtc}
$$

10. F ketidak cocokan (Ftc)

$$
Ftc = \frac{RKtc}{JKtc}
$$

11. Pemeriksaan Linear Regresi

$$
Ftl = F\alpha(\frac{DBtc}{DBkk})
$$

(Jakni, 2016 hlm. 133)

Dimana :

 $Fa=0.05$ 

JK = Jumlah Kuadrat

 $K = J$ umlah Kelompok

 $N =$  Jumlah Responden

Kriteria pengambilan keputusannya dengan membandingkan f hitung dan f tabel yang ditetapkan dengan  $\alpha = 5\%$ . Apabila f hitung < f tabel maka variabel bebas dan variabel terikat penelitian ini mempunyai hubungan yang linier, begitupun sebaliknya.

#### **3.7.3 Uji Hipotesis**

Uji hipotesis penelitian ini menggunakan analisis korelasi *product moment* pearson. Analisis ini digunakan guna menjawab rumusan masalah nomor 3 dan menjawab hipotesis pada penelitian ini. Hipotesis yang diajukan adalah Ha : Terdapat pengaruh yang signifikan antara prestasi belajar mata pelajaran produk kreatif kewirausahaan terhadap minat berwirausaha siswa kelas XIjurusan DPIB SMKN 6 Bandung. Rumus korelasi *product moment pearson* adalah sebagai berikut:

$$
r_{xy} = \frac{n \sum x_i y_i - (\sum x_i)(\sum y_i)}{\sqrt{\sum x_i^2 - (\sum x_i)^2} \sum y_i^2 - (\sum y_i)^2}
$$

**Haris Budiman, 2021**

Dimana:

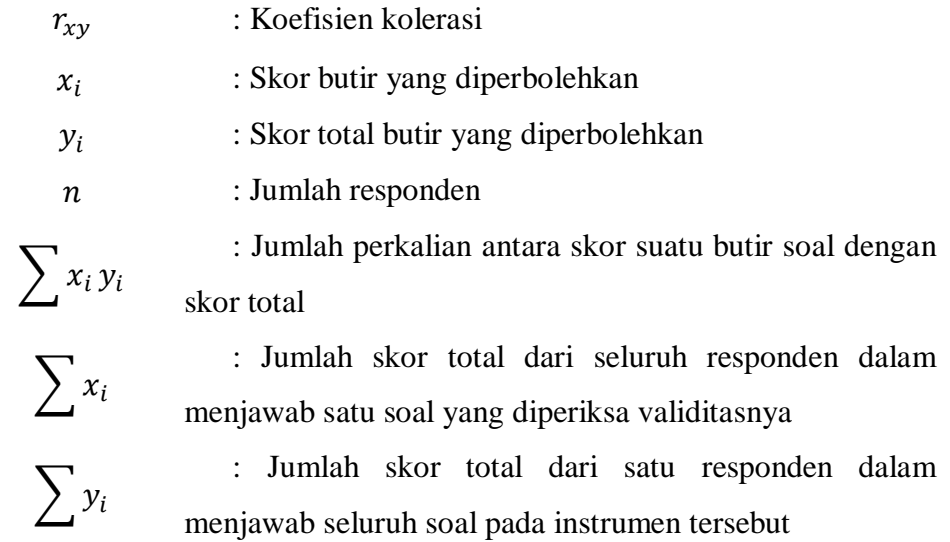

| Interval Koefisien | Tingkat Hubungan |
|--------------------|------------------|
| $0,800 - 1,000$    | Sangat Kuat      |
| $0,600 - 0,799$    | Kuat             |
| $0,400 - 0,599$    | Sedang           |
| $0,200 - 0,399$    | Rendah           |
| $0,00 - 0,199$     | Sangat Rendah    |
|                    |                  |

Tabel 3. 9 Interval Koefisien

*(sumber: Sugiyono, 2011 hlm 231)*

Pengambilan keputusan berdasarkan uji ini adalah apabila r hitung > r tabel maka hipotesis diterima. Kemudian dicari nilai signifikansi dari uji hipotesis ini menggunakan uji t. Dengan rumus sebagai berikut:

*thitung* = 
$$
\frac{r\sqrt{n-2}}{\sqrt{1-r^2}}
$$

(Sugiyono, hlm.230)

Hasil t hitungkemudian dibandingkan dengan harga t<sub>tabel</sub>, pada taraf kepercayaan 95% pada dk = n-1. Dengan ketentuan Ha signifikan apabila harga thitung>ttabel, dan apabila harga thitung<ttabel maka Ha tidak signifikan.

Setelah menguji hipotesis, dilanjutkan dengan mencari besar koefisien determinasi pada penelitian ini. Koefisien determinasi bertujuan untuk mengetahui persentase kontribusi variabel X terhadap variabel Y. Variabel

Prestasi Belajar (X), Minat Berwirausaha (Y). Koefisien determinasi ialah pangkat dua koefisien kolerasi dikalikan 100%. Rumus yang digunakan adalah sebagai berikut:

$$
KD = r^2 \times 100\%
$$

Keterangan:

 $r^2$ 

KD : Koefisien determinasi

: Nilai kuadrat koefisien korelasi

Tabel 3. 10 Interpretasi Koefisien Determinasi

| <b>Interval Korelasi</b> | <b>Tingkat Hubungan</b> |
|--------------------------|-------------------------|
| $0.00 - 0.199$           | Sangat Rendah           |
| $0.2 - 0.399$            | Rendah                  |
| $0.40 - 0.599$           | Sedang                  |
| $0.60 - 0.799$           | Kuat                    |
| $0.80 - 1.00$            | Sangat Kuat             |

*(sumber: Sugiyono, 2011 hlm. 184)*